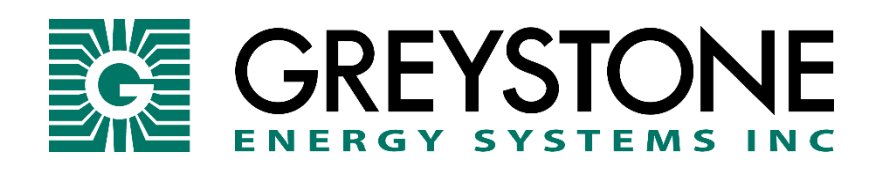

# CDD3 Series Carbon Dioxide Transmitter

# **SETUP GUIDE BACnet® COMMUNICATION**

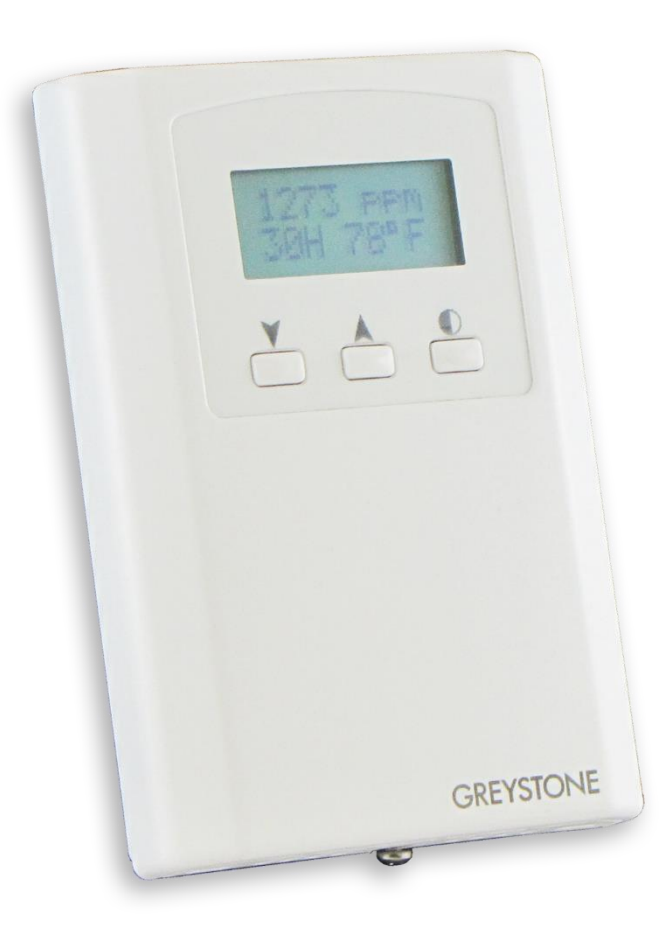

Copyright © Greystone Energy Systems, Inc. All Rights Reserved

## **BACnet Overview**

Using the BACnet system software, only map the point objects that are installed and required. Excessive point mapping will lower the network performance. On the CDD some objects will not be available if the hardware option is not installed. For example, AI 4 will not be available if there is no Setpoint controls installed. This could also be the case is the device has no RH, temperature or relay options. This can be determined via BACnet by checking the Reliability property of the optional objects.

If the hardware is not installed, the Reliability property will return NO\_SENSOR and the Event\_State property will indicate FAULT if the related hardware is not installed. To reduce network traffic, these points should not be polled.

The CDD product has 15 BACnet objects to identify the device, read current values, configure the device, control the alarm and calibrate the sensors. There are five standard supported BACnet object types as shown below.

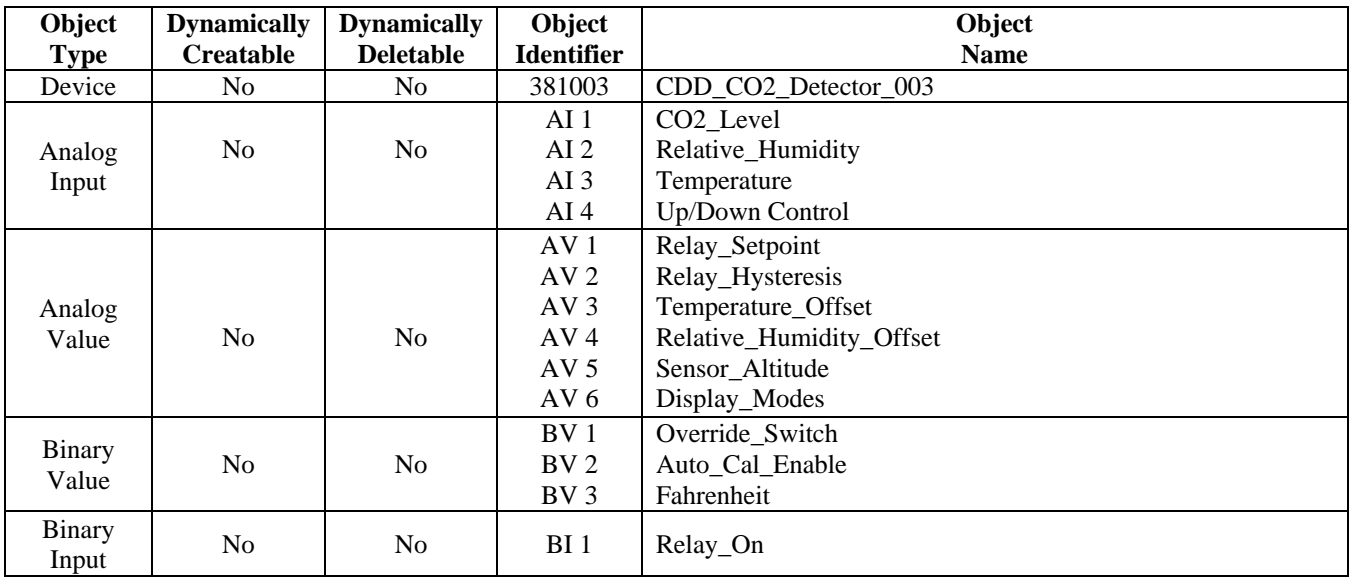

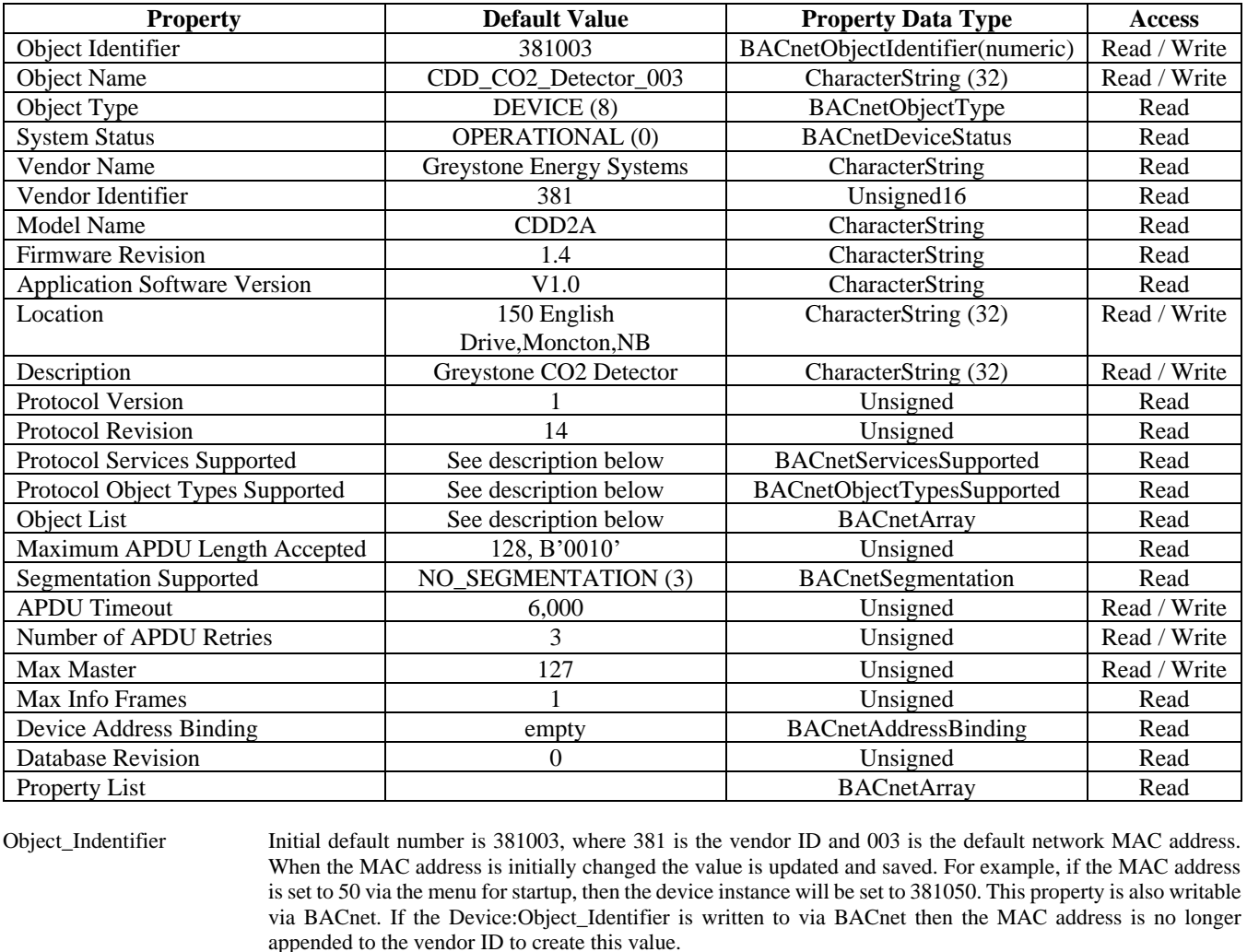

**The BACnet Device object** allows configuration of the CO2 device. Device object properties are shown below.

Object\_Name Initial string is "CDD\_CO2\_Detector\_003" where CDD is the device model name and 003 is the default network address. Can be written with a new string of maximum length of 32 characters and the value is saved. The "003" is the MAC address as set by the menu and is automatically changed if the MAC address is changed. Once written to via BACnet, the MAC address no longer gets appended to the value.

Protocol\_Services\_Supported readProperty, writeProperty, deviceCommunicationControl, who-Has, who-Is Binary bit string = {00000000 00001001 01000000 00000000 01100000 0}

- Protocol\_Object\_Types\_Supported Analog\_Input, Analog\_Value, Binary\_Input, Binary\_Value, Device Binary bit string = {10110100 10000000 00000000 00000000 00000000 00000000 0000000}
- Object\_List ((Device, Instance 3), (Analog Input, Instance 1), (Analog Input, Instance 2), (Analog Input, Instance 3), (Analog Input, Instance 4), (Analog Value, Instance 1), (Analog Value, Instance 2), (Analog Value, Instance 3), (Analog Value, Instance 4), (Analog Value, Instance 5), (Analog Value, Instance 6), (Binary Value, Instance 1), (Binary Value, Instance 2), (Binary Value, Instance 3), (Binary Input, Instance 1))

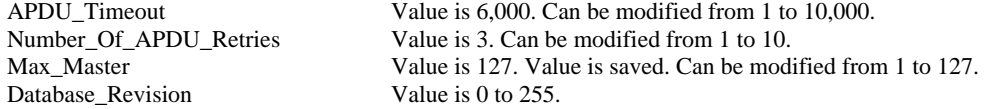

**The four analog input BACnet objects** allow reading of current sensor values and indicate which optional sensors are present via the reliability property. Analog input object properties are shown below.

| $\mu$ mator in part of $\sigma$ or $\sigma$ $\mu$ . There is called to called the construction of $\mu$ is a point. |                                     |                           |               |  |
|----------------------------------------------------------------------------------------------------|-------------------------------------|---------------------------|---------------|--|
| <b>Property</b>                                                                                                    | <b>Default Value</b>                | <b>Property Data Type</b> | <b>Access</b> |  |
| Object Identifier                                                                                                   | AI1 (Analog Input 1)                | BACnetObjectIdentifier    | Read          |  |
| <b>Object Name</b>                                                                                                  | CO <sub>2</sub> Level               | CharacterString (32)      | Read          |  |
| Object Type                                                                                                    | ANALOG INPUT (0)                    | BACnetObjectType          | Read          |  |
| <b>Present Value</b>                                                                                                | current reading                     | Real                      | Read          |  |
| Description                                                                                                    | CO <sub>2</sub> Level               | CharacterString (32)      | Read          |  |
| Device Type                                                                                                    | 0-2000 ppm CO2 Sensor               | CharacterString (32)      | Read          |  |
| <b>Status Flags</b>                                                                                                 | [false, false, false, false] (0000) | <b>BACnetStatusFlags</b>  | Read          |  |
| <b>Event State</b>                                                                                                  | NORMAL (0)                          | <b>BACnetEventState</b>   | Read          |  |
| Reliability                                                                                                    | NO FAULT DETECTED (0)               | <b>BACnetReliability</b>  | Read          |  |
| Out of Service                                                                                                    | FALSE(0)                            | Boolean                   | Read          |  |
| Units                                                                                                    | parts-per-million (96)              | BACnetEngineeringUnits    | Read          |  |
| <b>Property List</b>                                                                                                |                                     | <b>BACnetArray</b>        | Read          |  |

Analog input object CO2 Level (Present Value is current CO2 sensor reading in ppm. Resolution is 1 ppm.)

Analog input object Relative\_Humidity (Present\_Value is current RH sensor reading in %RH. Resolution is 1 %RH.)

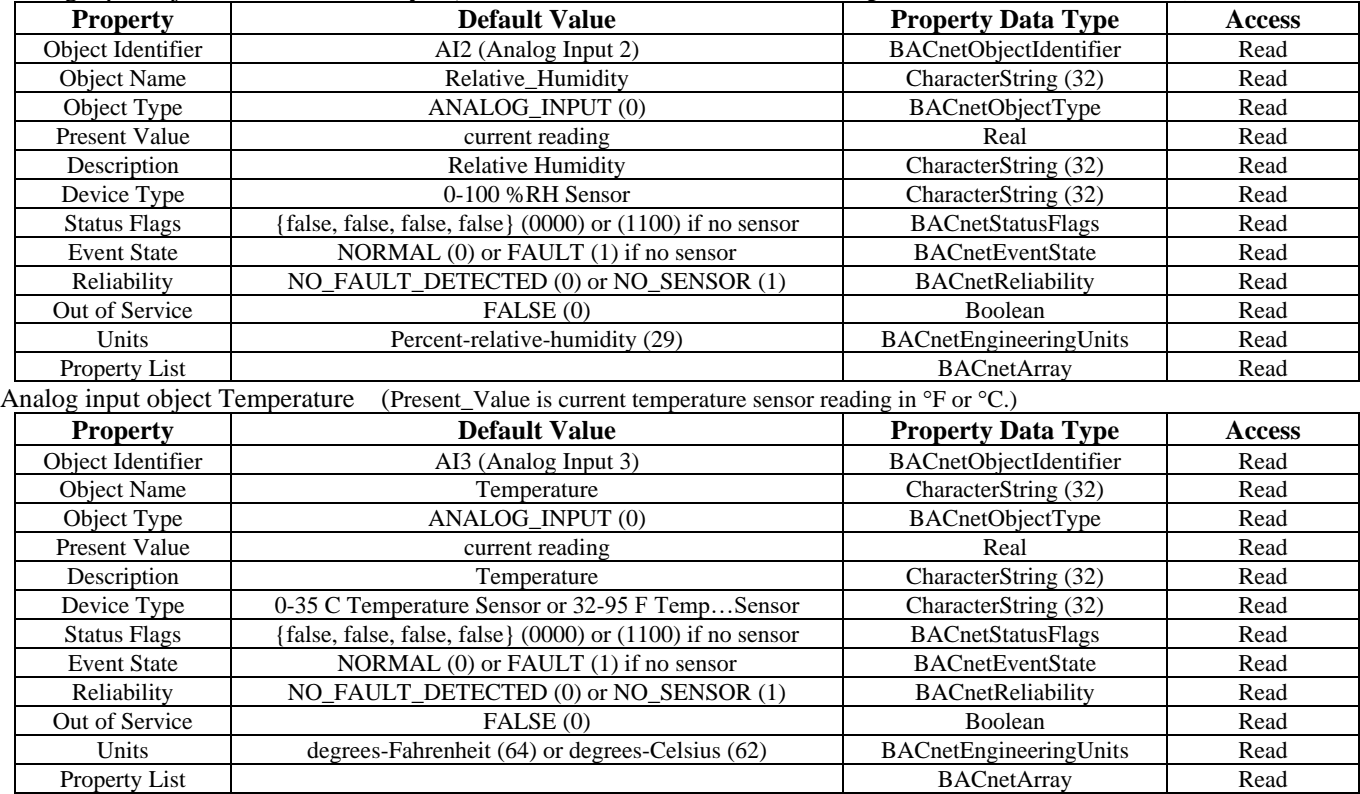

Device\_Type String value is either "0-35 C Temperature Sensor" or "32-95 F Temperature Sensor". This value changes depending on the BV3 object (Fahrenheit) Present\_Value property.

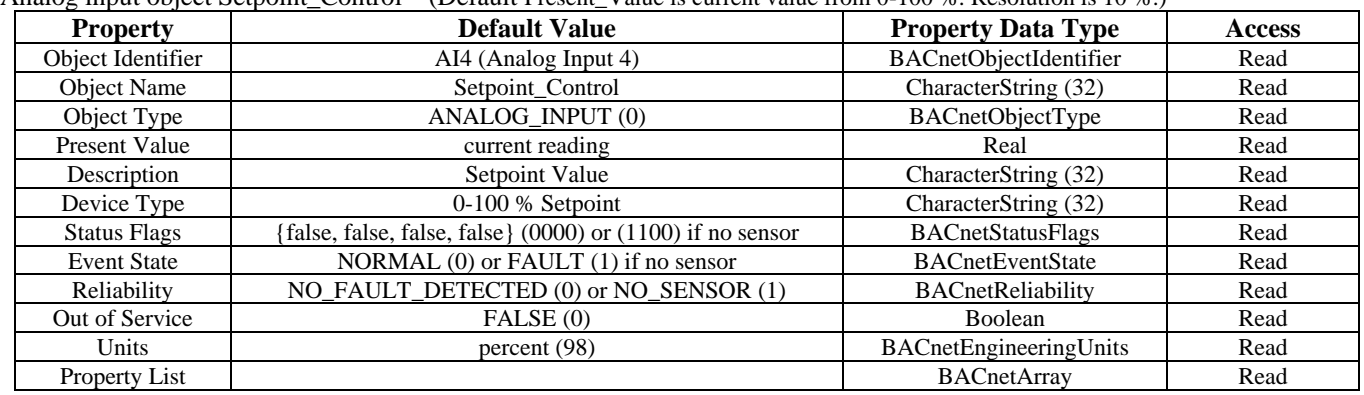

Analog input object Setpoint Control (Default Present Value is current value from 0-100 %. Resolution is 10 %.)

Device\_Type and Units can be changed via the local menu to several different values. The device type can be changed to "18- 24 C Setpoint", "10-30 C Setpoint", "67-73 F Setpoint", "60-80 F Setpoint", "40-60 %RH Setpoint" or "500-1500 ppm Setpoint" and the Units will change to the correct units for the selected range;  $^{\circ}C$  (62),  $^{\circ}F$  (64), %RH (29) or ppm (96).

**The six analog value BACnet objects** allow configuration of the relay parameters, calibration of the temperature and RH readings, setting the CO2 elevation parameter and configuring the LCD display information. Analog value object properties are shown below.

Analog value object Relay\_Setpoint (Present\_Value defaults to 1000 ppm. Can be set from 500 to 1500 ppm. Resolution is 1 ppm.)

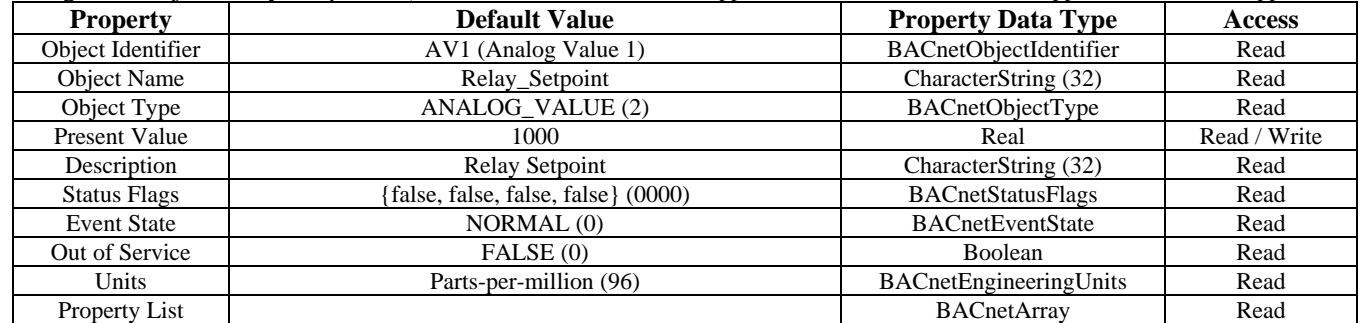

Analog value object Relay\_Hysteresis (Present\_Value defaults to 50 ppm. Can be set from 25 to 200 ppm. Resolution is 1 ppm.)

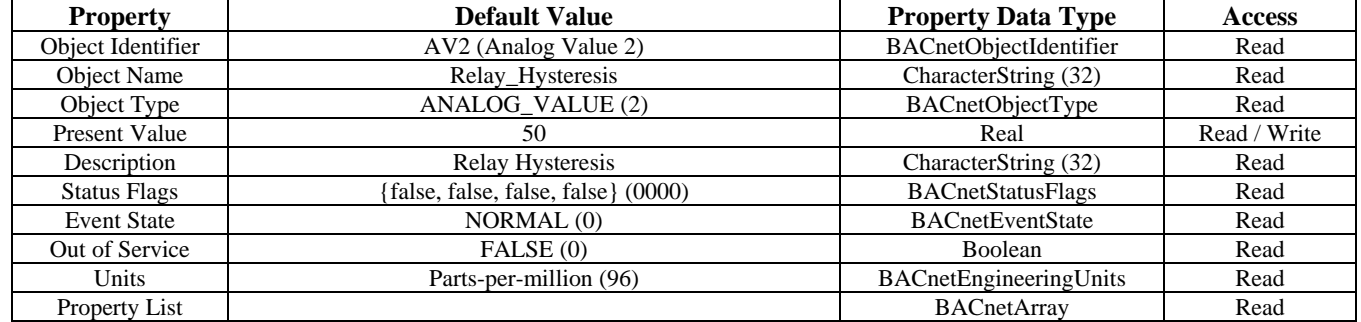

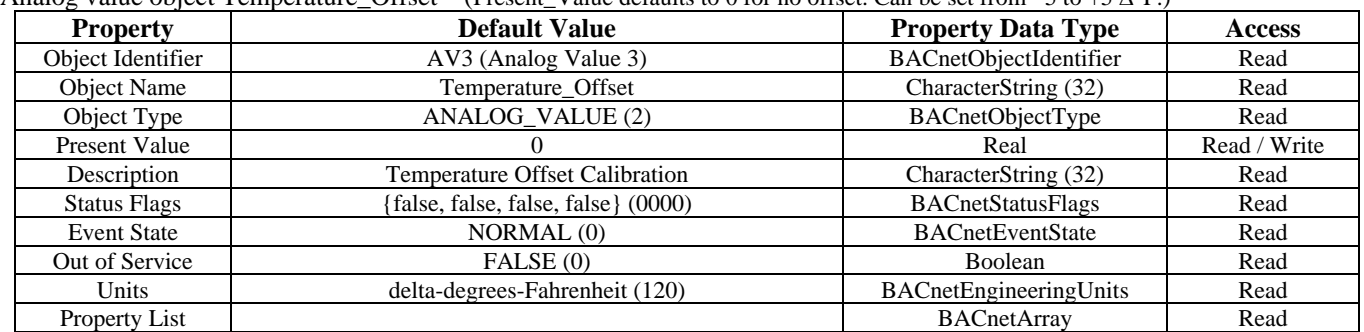

Analog value object Temperature Offset (Present Value defaults to 0 for no offset. Can be set from –5 to +5  $\Delta^{\circ}F$ .)

Analog value object Relative\_Humidity\_Offset (Present\_Value defaults to 0 for no offset. Can be set from –10 to +10 %.)

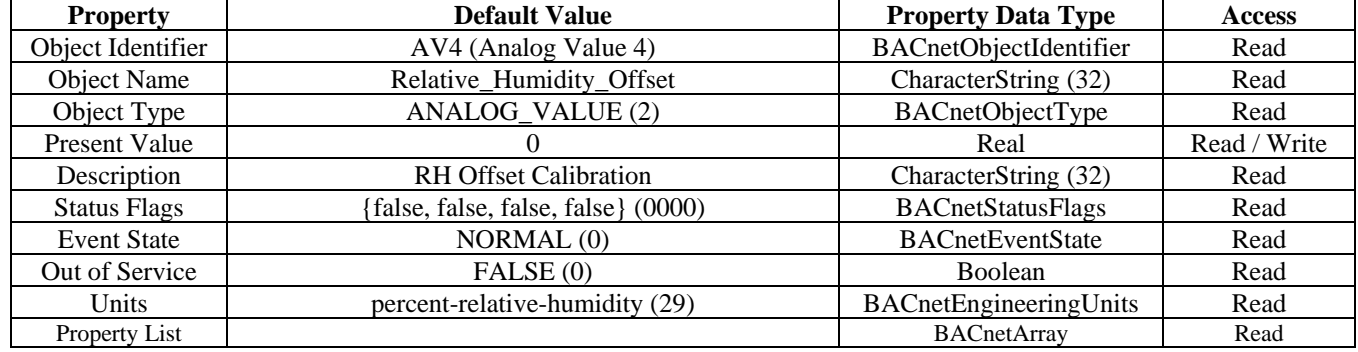

Analog value object Sensor\_Altitude (Present\_Value defaults to 0 feet. Can be set from 0 to 5000 ft. Resolution is 500 ft.)

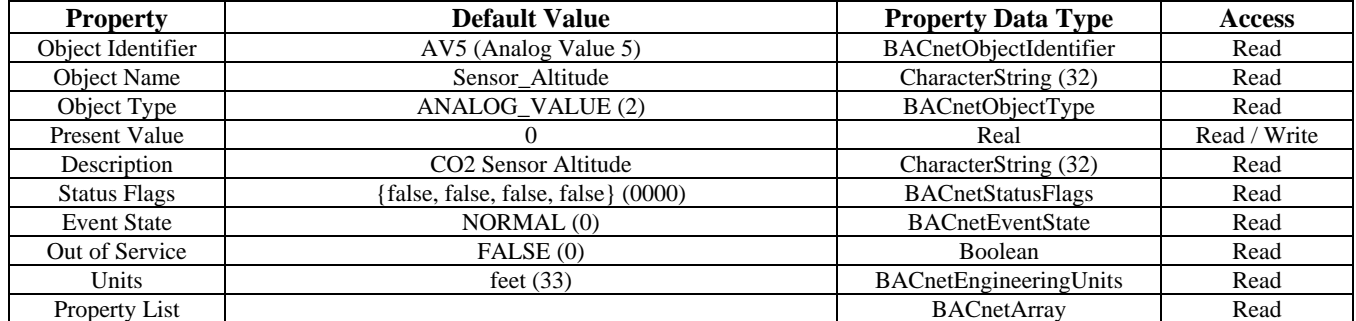

### Analog value object Display\_Modes

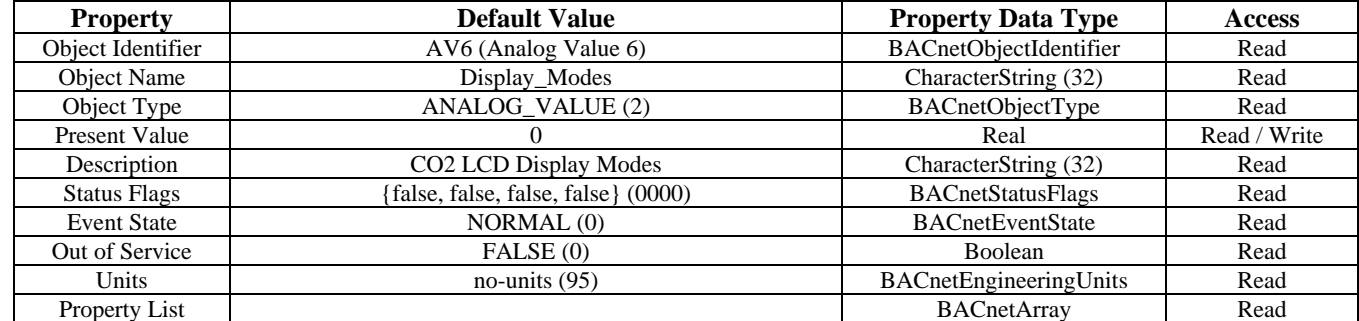

Present\_Value Real value. The default value depends on the hardware installed. It will default to display all available input signals. Can be set to either 0, 1, 2 or 3 to indicate various LCD display modes.

 $0 = CO2$  only,  $1 = CO2 + RH$ ,  $2 = CO2 + T$ ,  $3 = CO2 + RH + T$ 

**The three binary value BACnet objects** allow configuration of the auto-cal feature of the CO2 sensor, changing units from <sup>o</sup>F to <sup>o</sup>C and reading the override switch status. Binary value object properties are shown below.

| <b>Property</b>      | <b>Default Value</b>                                         | <b>Property Data Type</b> | <b>Access</b> |
|----------------------|--------------------------------------------------------------|---------------------------|---------------|
| Object Identifier    | BV1 (Binary Value 1)                                         | BACnetObjectIdentifier    | Read          |
| <b>Object Name</b>   | Override Switch                                              | CharacterString (32)      | Read          |
| Object Type          | <b>BINARY VALUE (5)</b>                                      | BACnetObjectType          | Read          |
| Present Value        | INACTIVE(0)                                                  | <b>BACnetBinaryPV</b>     | Read / Write  |
| Description          | Override Switch                                              | CharacterString (32)      | Read          |
| <b>Status Flags</b>  | {false, false, false, false} (0000) or $(1100)$ if no switch | <b>BACnetStatusFlags</b>  | Read          |
| <b>Event State</b>   | NORMAL (0) or FAULT (1) if no switch                         | <b>BACnetEventState</b>   | Read          |
| Reliability          | NO_FAULT_DETECTED (0) or NO_SENSOR (1)                       | BACnetReliability         | Read          |
| Out of Service       | FALSE(0)                                                     | Boolean                   | Read          |
| <b>Property List</b> |                                                              | <b>BACnetArray</b>        | Read          |

Binary value object Override\_Switch

Present\_Value, Value is 1 (ACTIVE) if the override switch has been pressed. This value is not saved. To reset, change to 0.

Binary value object Auto\_Cal\_Enable (Present\_Value defaults to 1 (ACTIVE) for ON. Can be set to 0 (INACTIVE) for OFF.) It is recommended that the Auto Cal feature remain ENABLED.

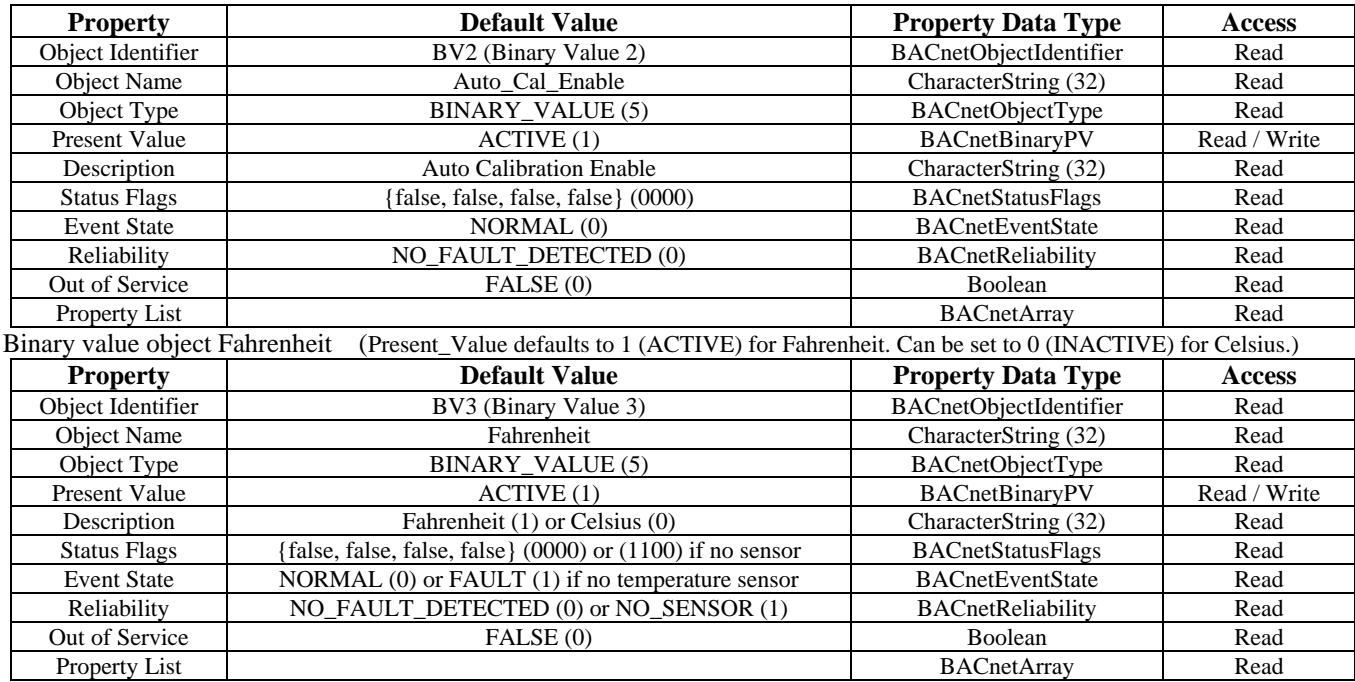

**The binary input BACnet object** indicates the relay status. Binary input object properties are shown below.

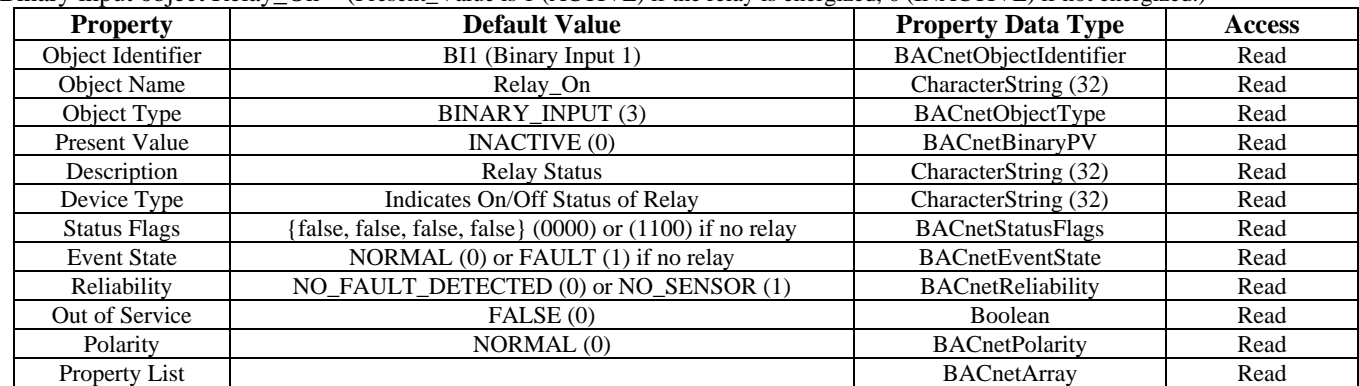

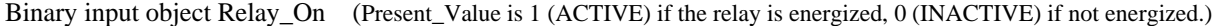

### **BACnet Trouble-shooting**

The CO2 device operates as a slave. It will not communicate unless a master is connected to the network and sends a request for information, then the slave will answer. If the device does not communicate properly, first check that the communication wires are not reversed. Then check communication parameters set in the menu.

The default BACnet MAC address is 3 and each device must have a unique address to communicate properly. Use the Setup menu to change the MAC address to a unique number for each unit. Ensure the device object name and device object identifier are unique on the entire BACnet network, not just on the MS/TP sub-network. Both of these properties are writable in the device object.

The CDD automatically selects a device object name for itself using the format CDD\_CO2\_Detector\_xxx, where xxx is the MS/TP MAC address (000 to 127) as set in the menu. If this name is changed by writing to the device Object Name property via BACnet, then the MAC number will no longer be appended to the object name.

The CDD also automatically selects a device object identifier for itself using the format 381xxx, where xxx is the MS/TP MAC address (000 to 127) as set by the menu. If this ID is changed by writing to the device Object\_Identifier property via BACnet, then the MAC number will no longer be appended to the object ID.

The default BACnet baud rate is 9600. Use the Setup menu to change the baud rate to the correct setting.

Ensure the application software (graphical interface) is not set to poll the devices too frequently. For example, if the software is polling the devices every 500 mS, the network could be heavily congested with the network traffic and may not operate reliably. A slower polling rate such as 5 to 10 seconds will usually produce better results on a typical network segment. Also consider that the CDD device only updates it's values on a 4 second period due to the time required to do CO2 sampling and analysis.

Use care when setting the MS/TP MAC address (via the menu) and the device object Max\_Master property since both can have a significant effect on the network efficiency. Some MAC address and Max\_Master combinations will operate more efficiently than others. MAC addresses should be selected sequentially, starting at the lowest possible value.

For example, on a five node segment, the CDD MAC addresses should be set to 1, 2, 3, 4 and 5. In this case, if the Max\_Master property value is left at the 127 default, then there will be a lot of wasted time on the network polling for masters that are not present. In this example, the five CDD nodes should be set such that Max\_Master is equal to 5. The Max\_Master value initially defaults to 127 so that any master can be found when the CO2 device first starts.